$\mathbf{u}$  , and  $\mathbf{v}$  , and  $\mathbf{v}$  , and  $\mathbf{v}$  , and  $\mathbf{v}$  , and  $\mathbf{v}$  , and  $\mathbf{v}$  , and  $\mathbf{v}$  , and  $\mathbf{v}$  , and  $\mathbf{v}$  , and  $\mathbf{v}$  , and  $\mathbf{v}$  , and  $\mathbf{v}$  , and  $\mathbf{v}$  , and  $\mathbf{v}$  ,  $[2010$  ]

 $\epsilon$ 

 $\sqrt{2004}$  3 1 3 1

 $\alpha$ 

 $\mathbf u$ 

统的基本使用方法,了解并掌握文字编辑、电子表格、电子演示文稿、多媒体、网络与 Internet

 $\overline{1}$ .

 $2.$ 

 $1$ 

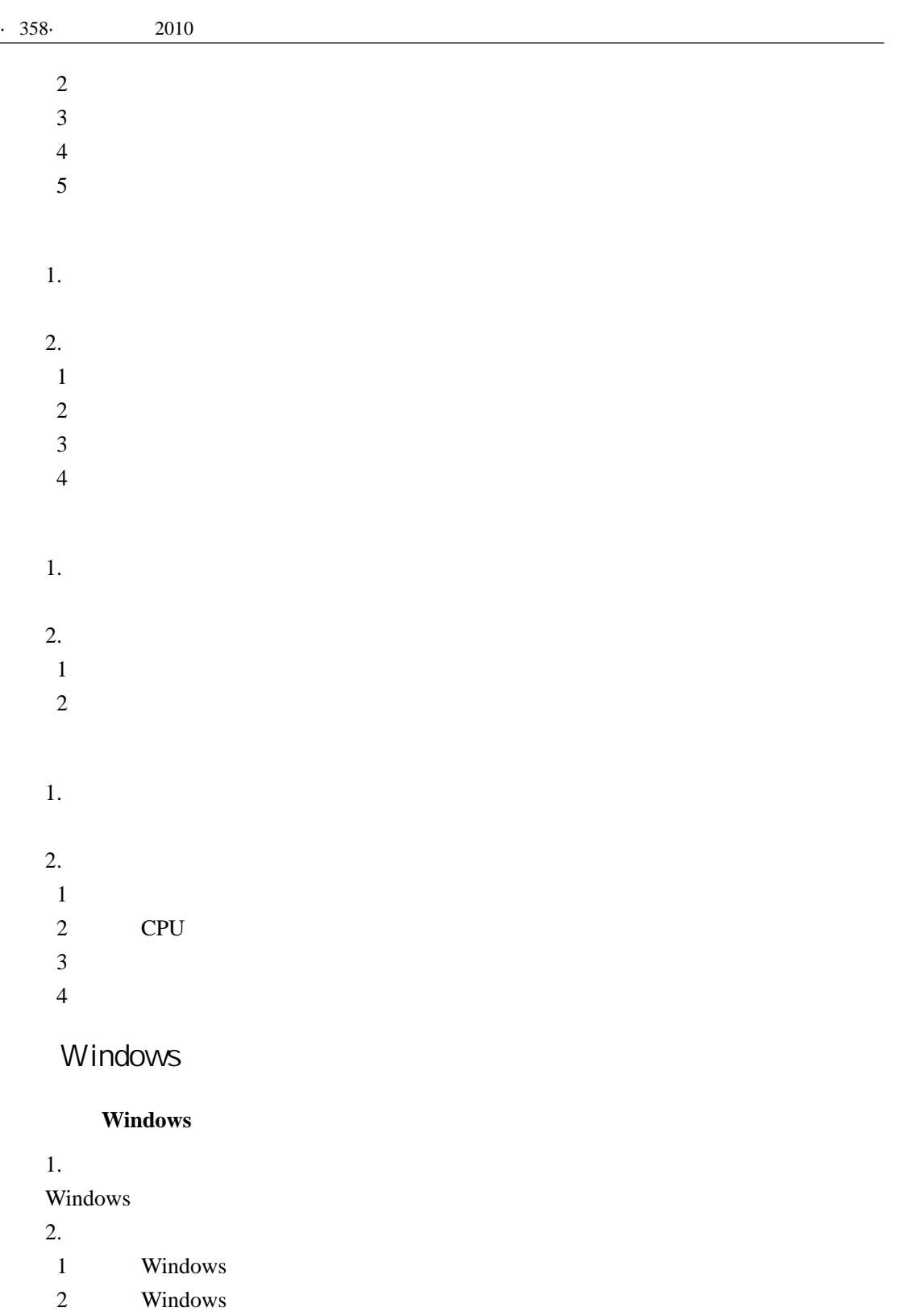

- 
- $3$
- $4$
- $5\%$
- $6$

 $W$ indows

"计算机应用基础"考试大纲

 $1.$ 

#### Windows

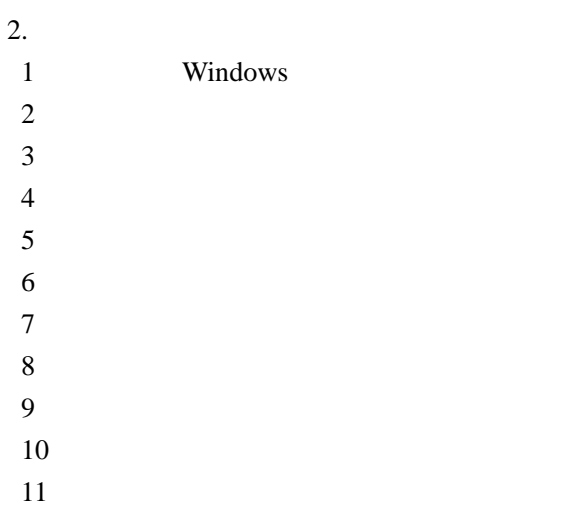

 $W$ *indows* 

 $1.$ 

Windows

2.

 $1$ 

 $2$ 

 $W$ *indows* 

 $1.$ 

Windows

2.

- $1$
- $2$
- $3$
- $4$

 $W$ indows

 $1.$ Windows

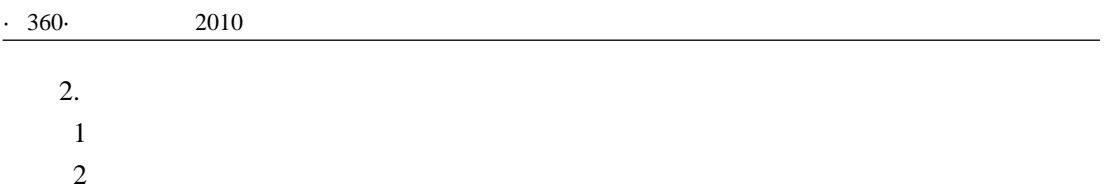

#### $$

 $1.$ 

Word

 $2.$ 

- 1 Word
- 2 Word
- 3 Word
- $4$
- 5 Word

 $$ 

 $1.$ 

Word  $\blacksquare$ 

2.

- $1$
- $2$
- $3$
- $4$
- $5\%$
- 
- $6\,$

 $$ 

 $1.$ 

Word

- 2.
- $1$
- $2$
- $3$

**Word** 

 $1.$ 

Word

2.  $1$  $2\,$  $Word$  $1.$ Word 2.  $1$  $2$  "计算机应用基础"考试大纲

 $$ 

 $1.$ 

Word

 $2.$ 

 $1$ 

 $2$ 

**Word** 

 $1.$ 

Word

2. 考试要求

 $1$ 

 $2$ 

 $3$ 

 $$ 

 $1.$ 

Word

2.

 $1$ 

 $2$ 

# Excel

 $Excel$ 

 $1.$ Excel

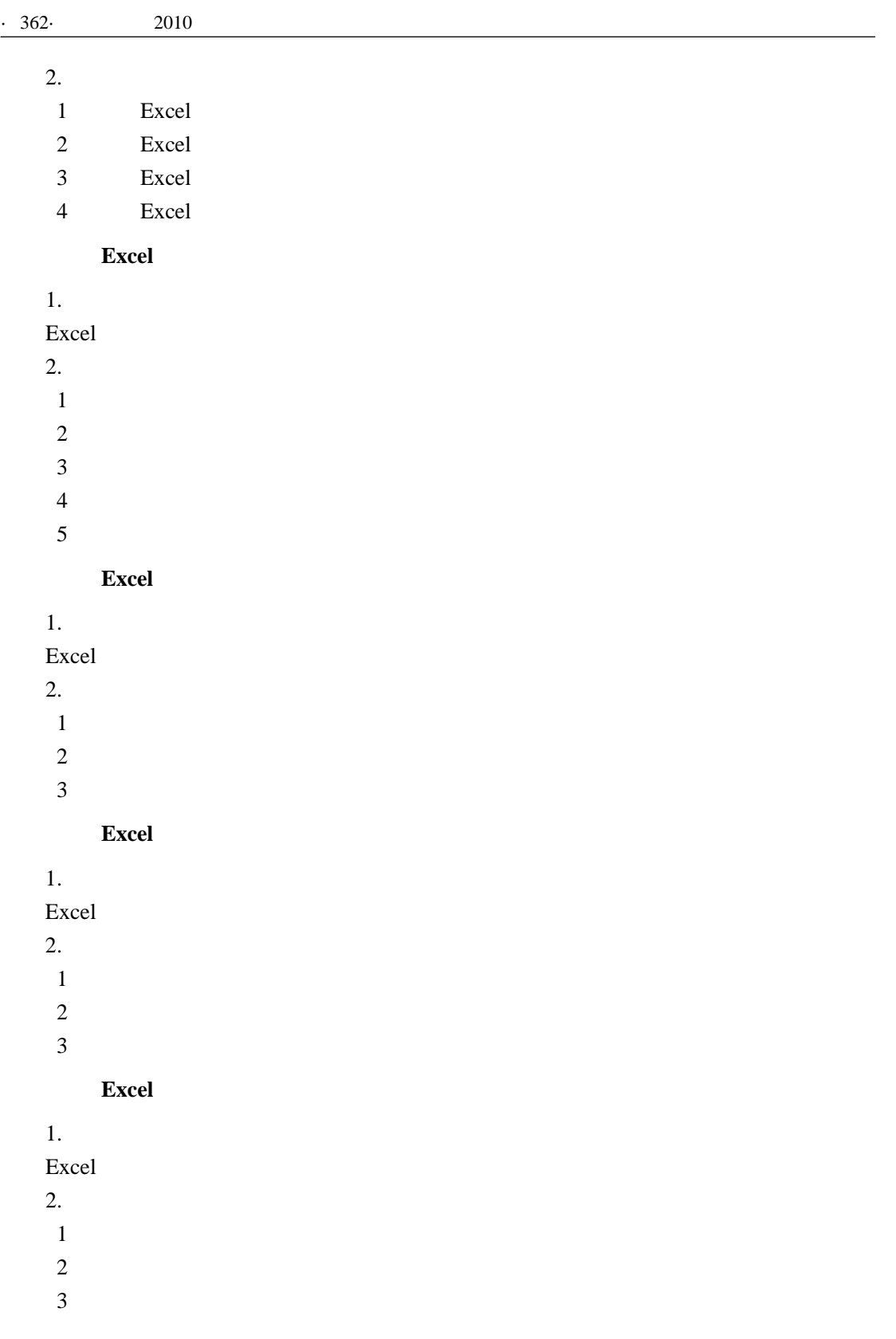

# PowerPoint

#### PowerPoint

"计算机应用基础"考试大纲

 $1.$ 

## PowerPoint

 $\overline{2}$ .

- 1 PowerPoint
- 2 PowerPoint
- 3 PowerPoint
- 4 PowerPoint

#### PowerPoint

 $1.$ 

PowerPoint

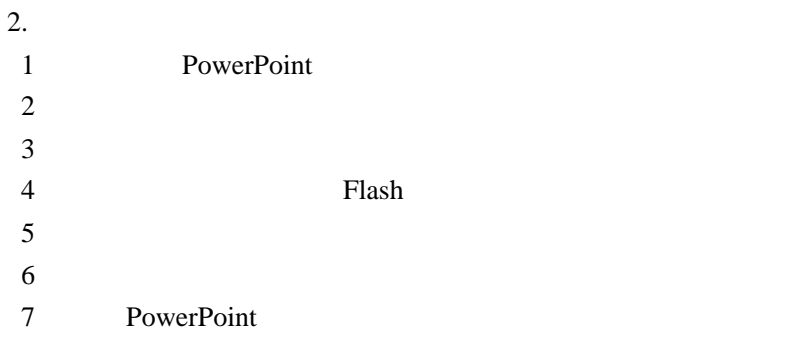

## $PowerPoint$

 $1.$ PowerPoint

- $2.$  $1$  $2$  $3$  $4$
- 

## PowerPoint

 $1.$ PowerPoint

 $2.$ 

 $1$ 

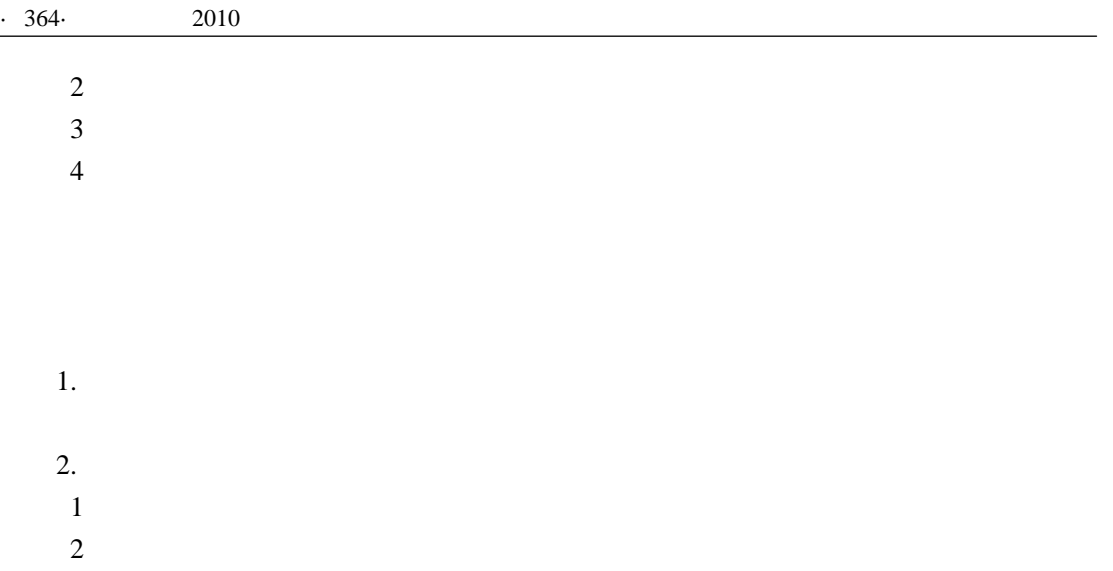

- $3$  $4$
- $5$  $6\,$
- $7$
- $8$

# **Internet**

 $1.$ 

#### Internet TP

#### 2. 考试要求

- 1 Internet 2 Internet 3 TCP/IP  $4 \tIP$  $5\%$
- 6 Internet

# $1.$

# 2. 考试要求

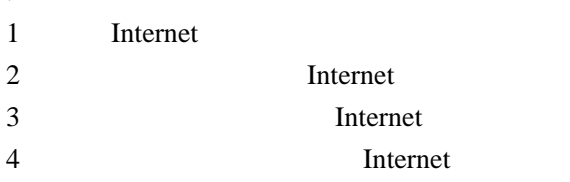

#### $5\%$

# Internet

(一)**IE** 浏览器的使用

 $\overline{1}$ .

 $1$ .

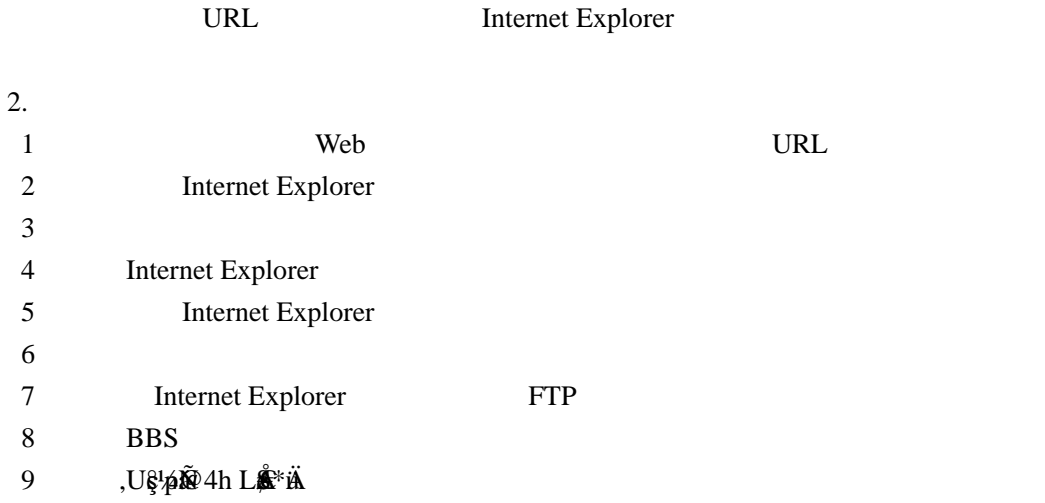

"计算机应用基础"考试大纲

**Outlookt Exressr** 

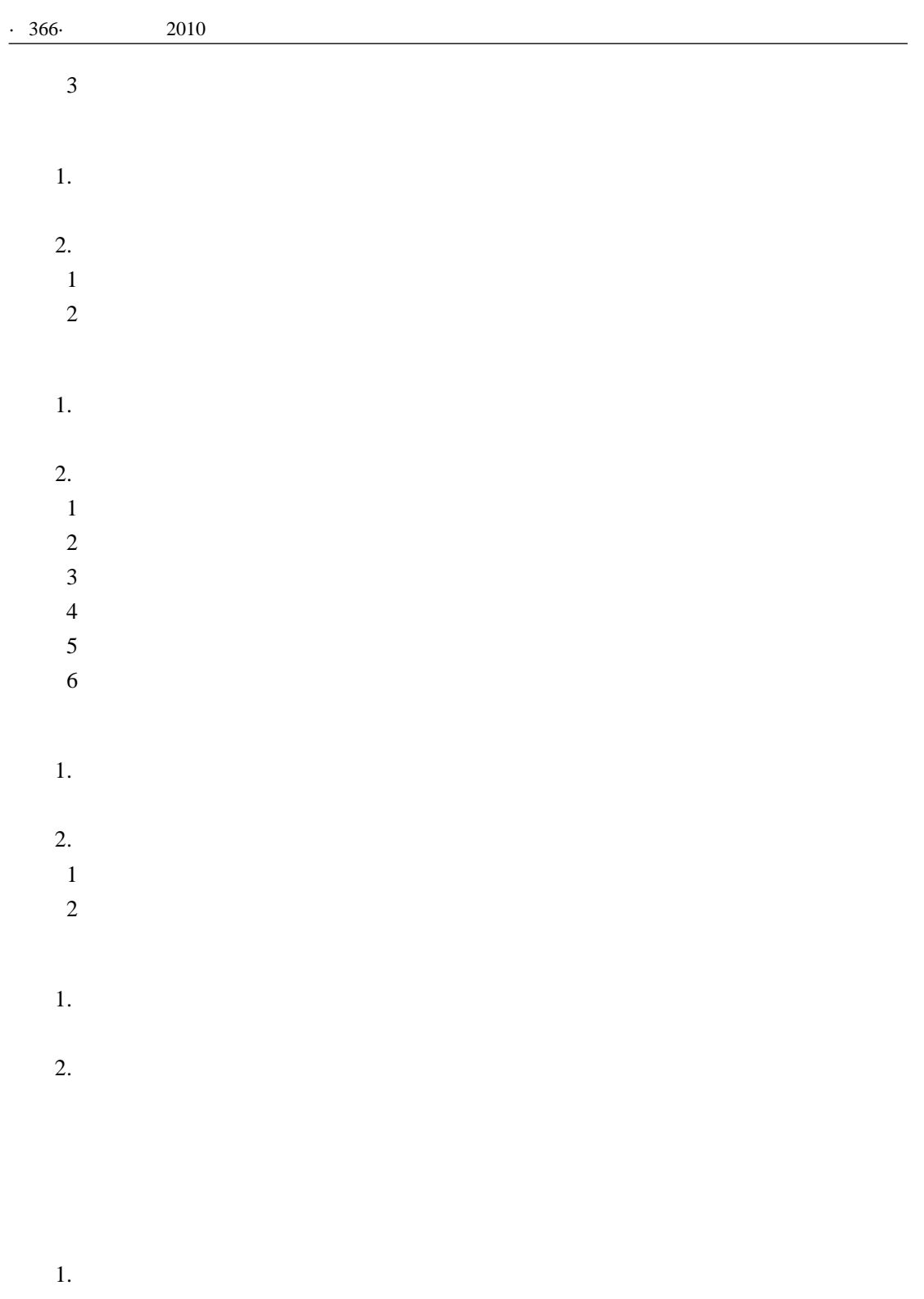

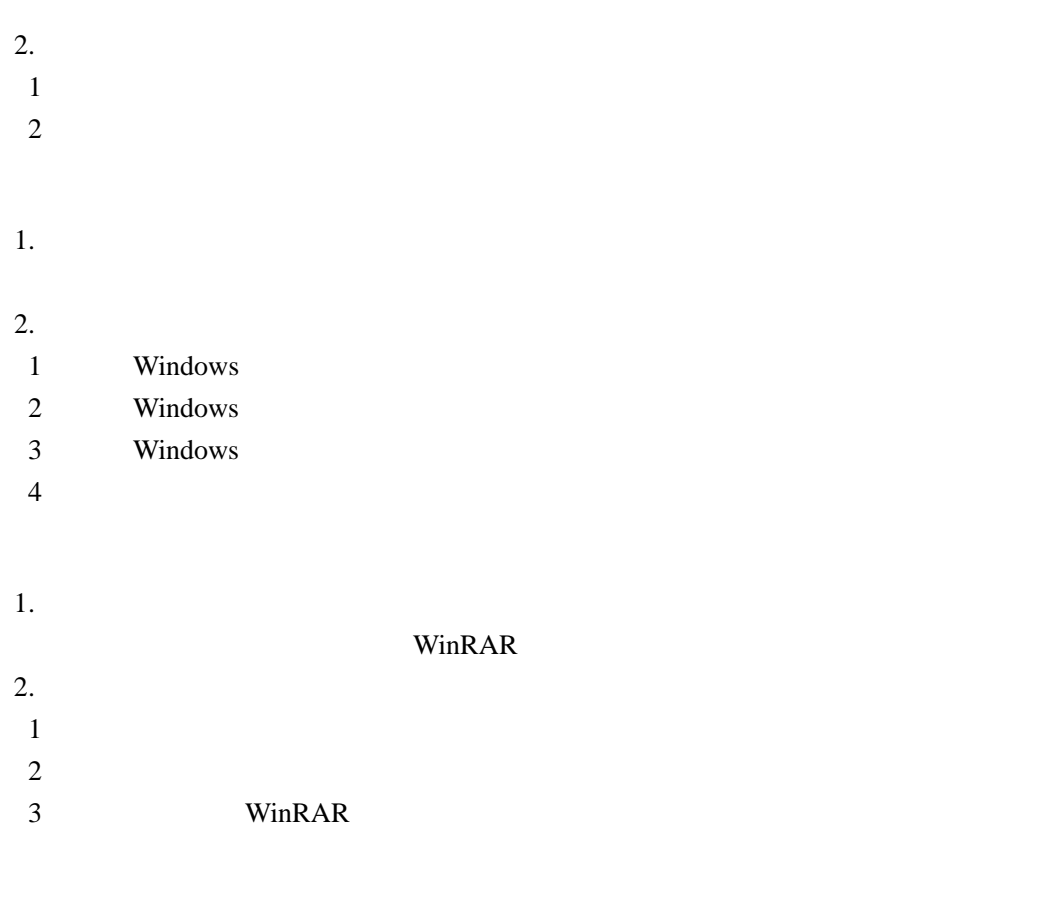

"计算机应用基础"考试大纲

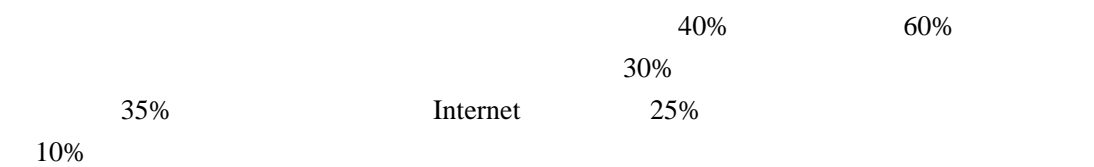

试卷分数满分为 100 分。

考试时间:90 分钟。

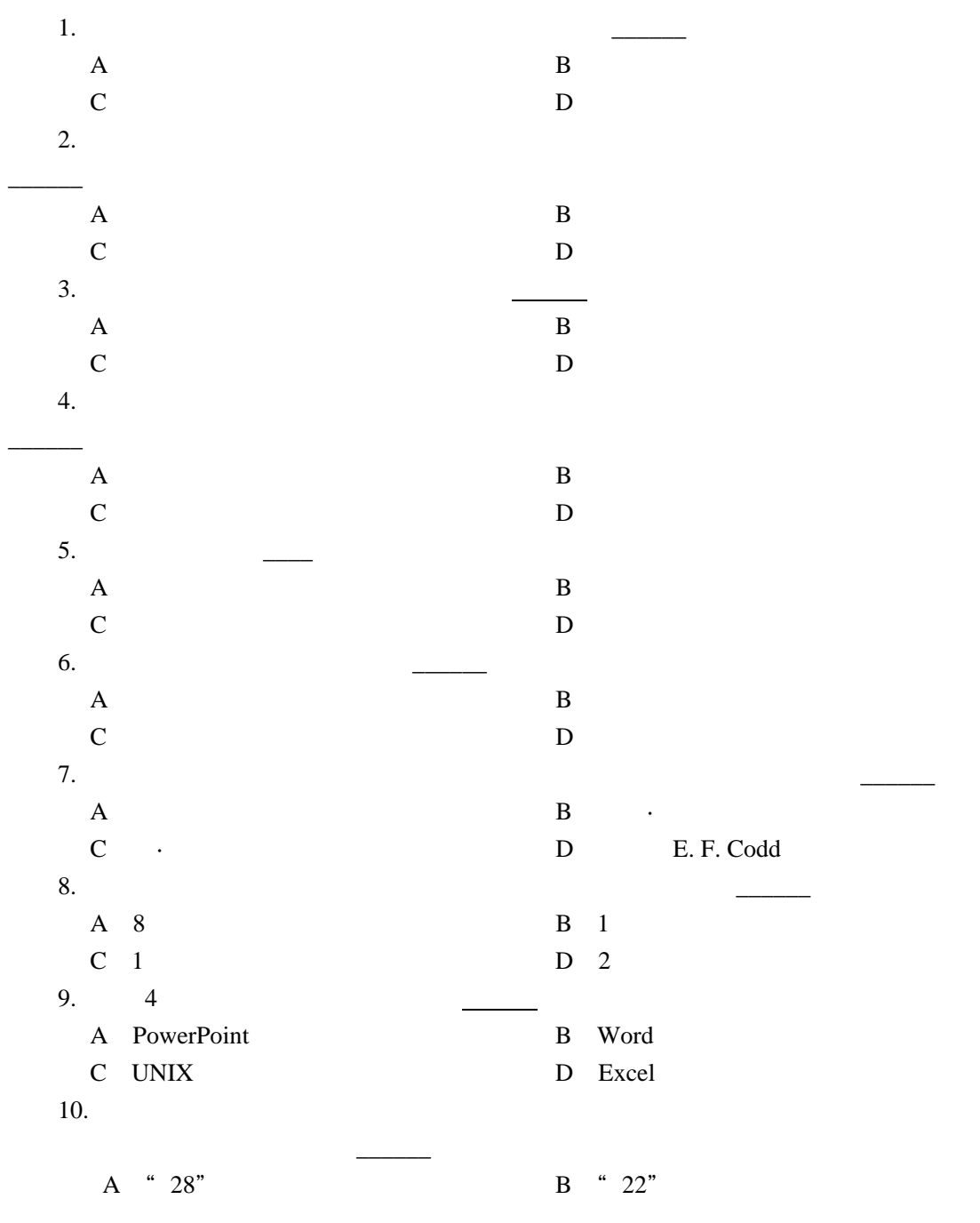

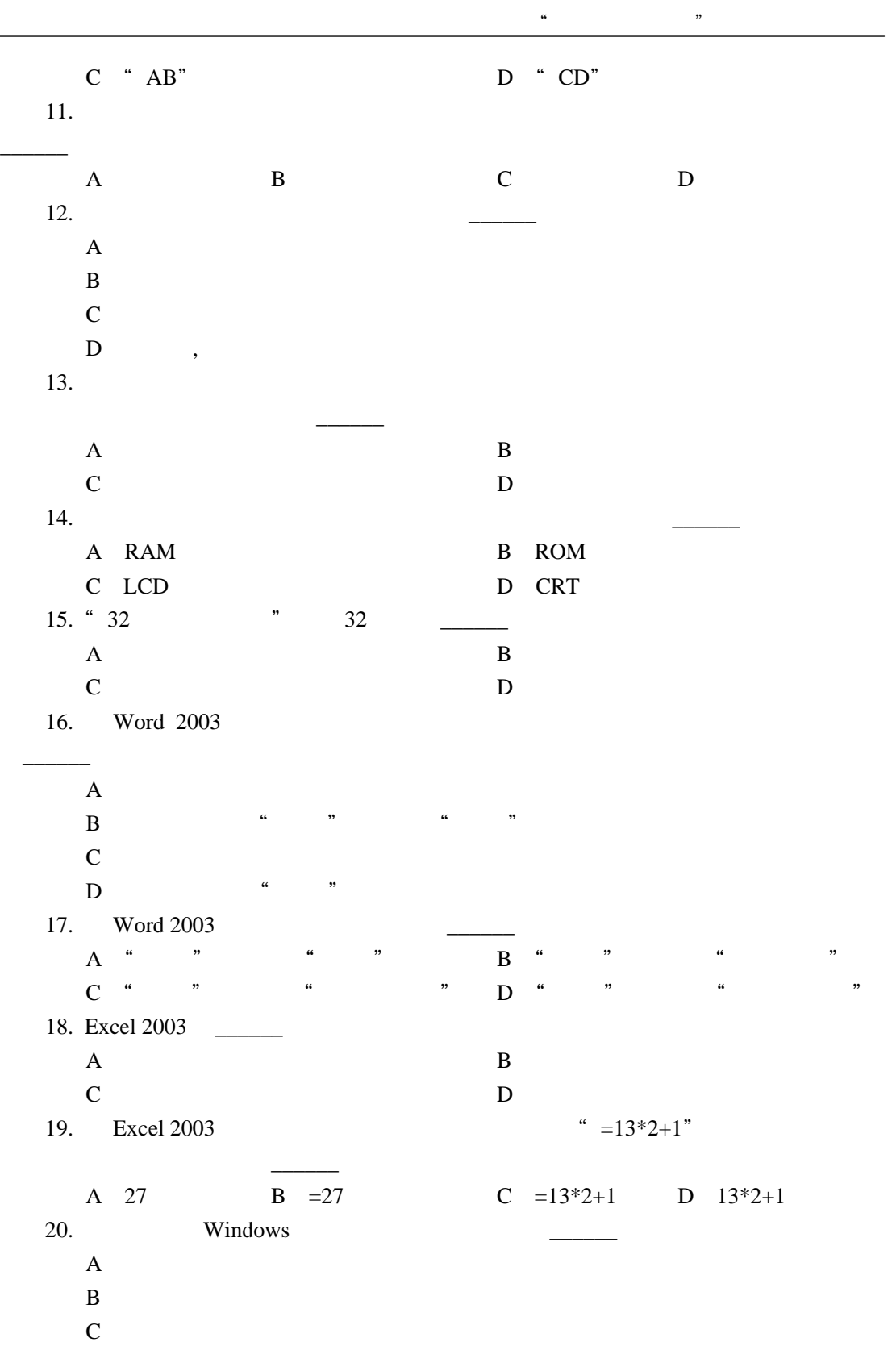

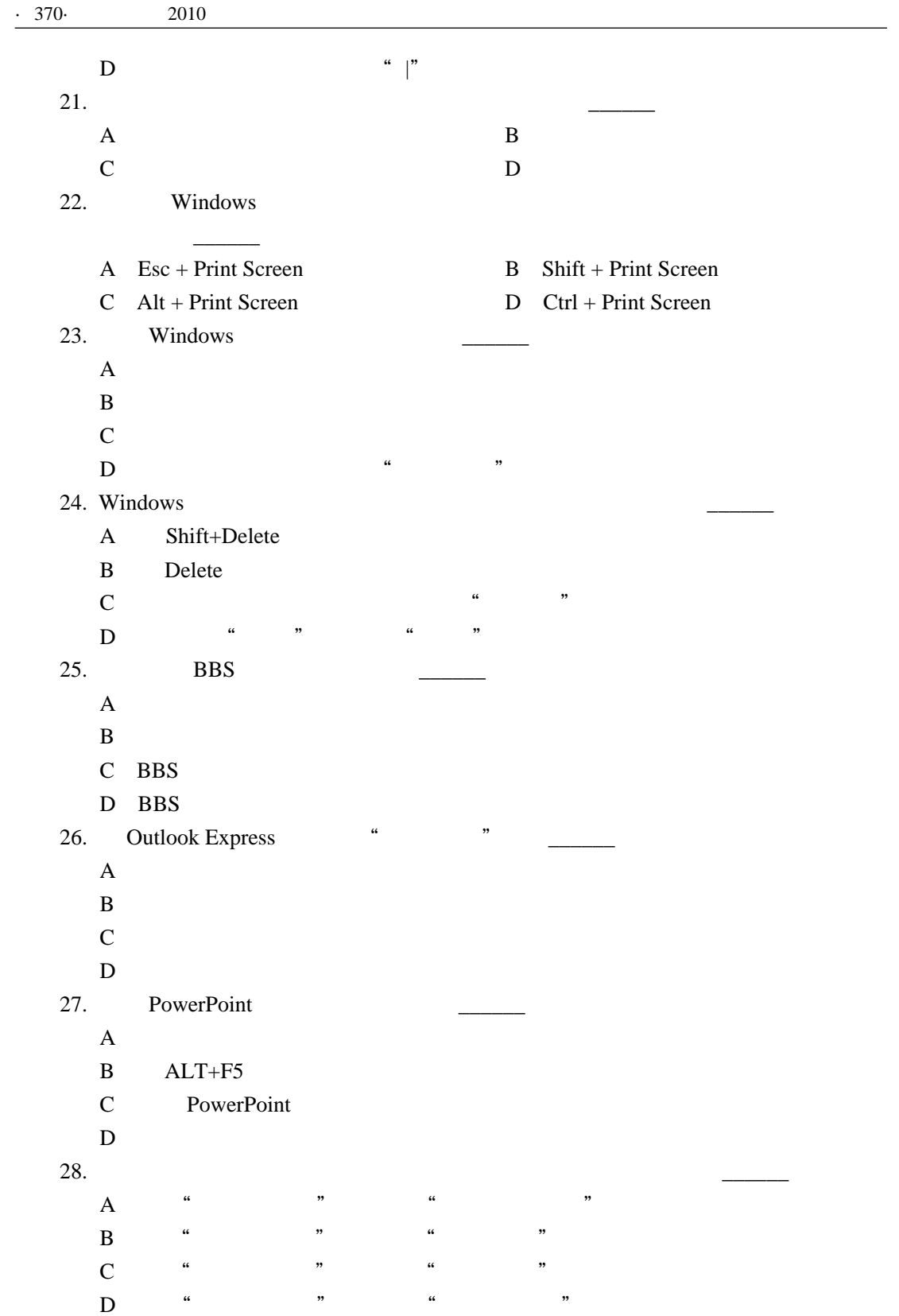

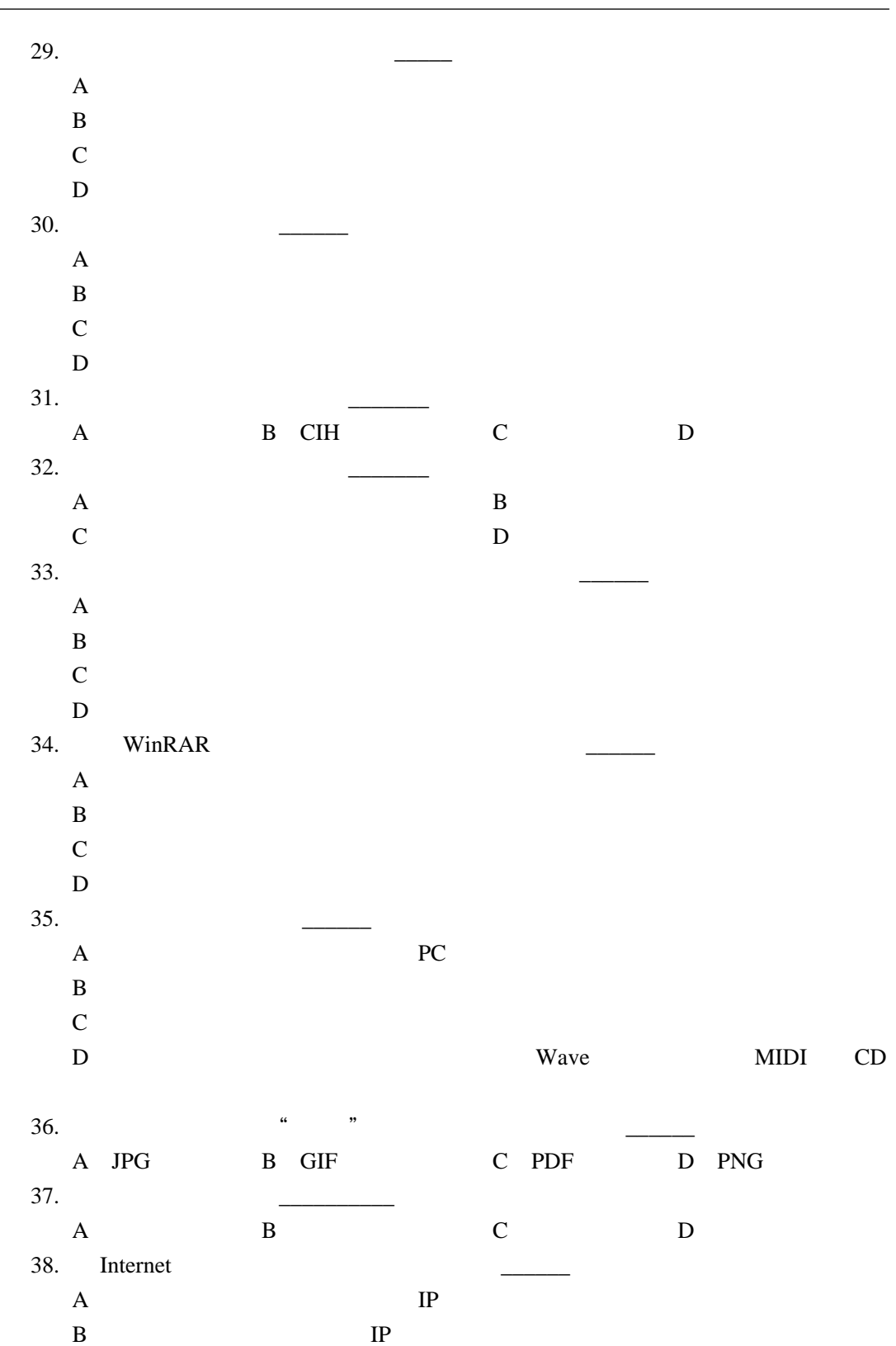

"计算机应用基础"考试大纲

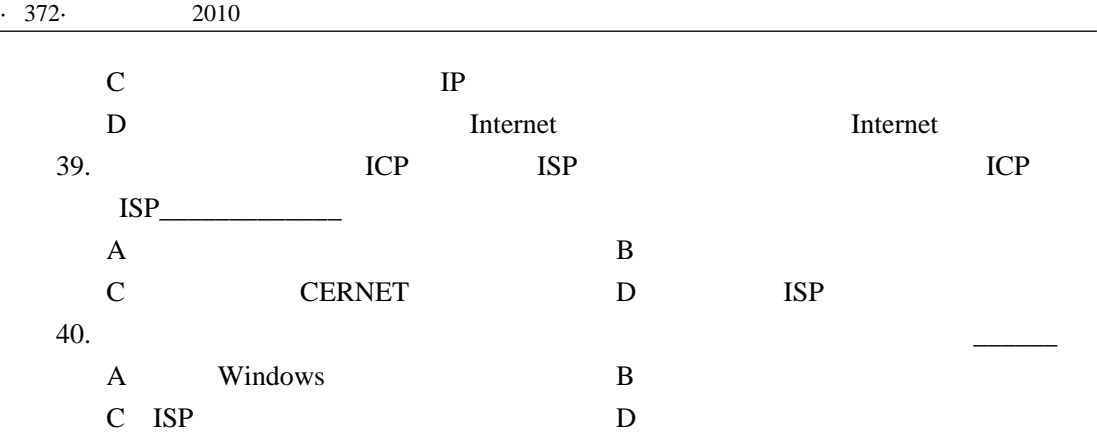

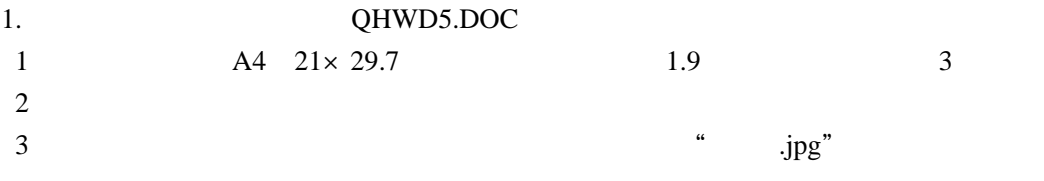

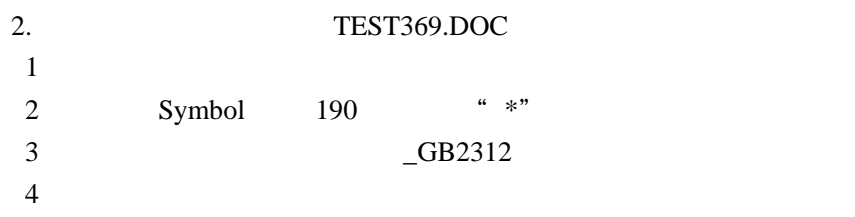

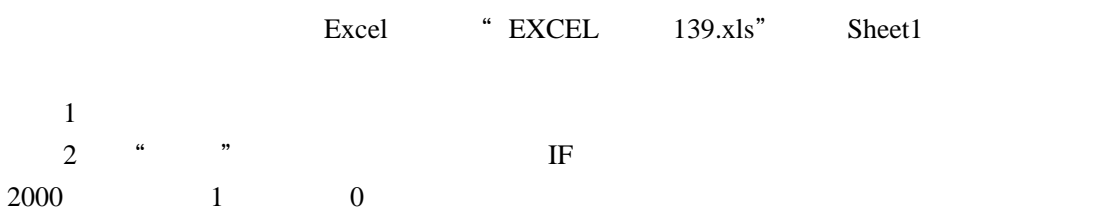

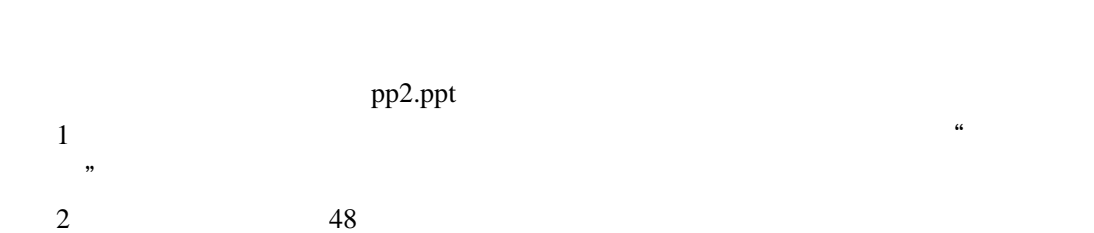

3 pic2.jpg

"计算机应用基础"考试大纲

1 area176 gui176.doc 2 linux176.ppt 3
state function176.txt " system176"

Internet

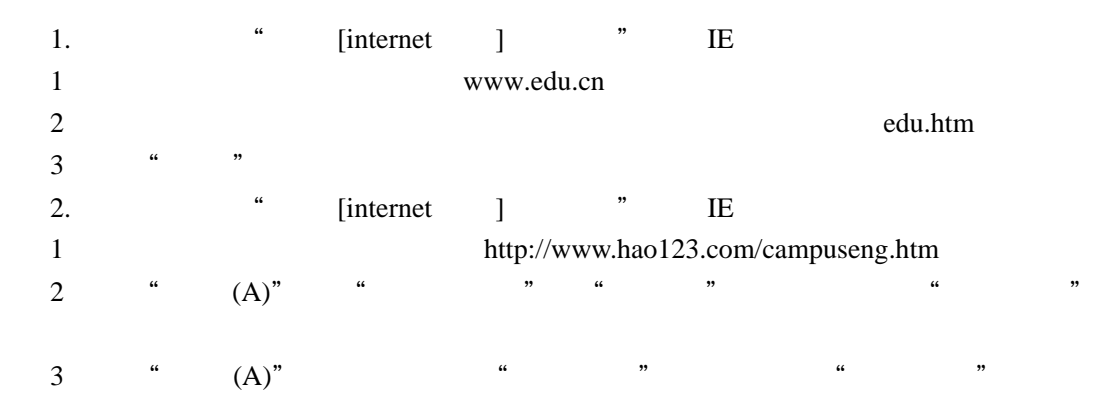

outlook

a<br>"
autlook]
<sup>"</sup>
outlook xiaoming@163.com

Pic11.jpg

newFile.rar 1 newFile

2 newFile.rar newFile